Министерство науки высшего образования Российской Федерации НАЦИОНАЛЬНЫЙ ИССЛЕДОВАТЕЛЬСКИЙ ТОМСКИЙ ГОСУДАРСТВЕННЫЙ УНИВЕРСИТЕТ (НИ ТГУ)

Институт прикладной математики и компьютерных наук

УТВЕРЖДАЮ: Руководитель ОПОП 7<del>47).</del><br>Гедной К.И. Лившиц OTGON!  $20\sqrt[3]{5}$  r. 12774013

Рабочая программа учебной практики

# **Практика по получению первичных профессиональных умений навыков (Информационные технологии экономике)**

по направлению подготовки

#### **01.03.02 Прикладная математика информатика**

Направленность (профиль) подготовки: **Математические методы цифровой экономике**

> Форма обучения **Очная**

Квалификация **Бакалавр**

**од приема 2023**

Код практики в учебном плане: Б2.В.01.02(У)

СОГЛАСОВАНО: Председатель УМК У Илл С.П. Сущенко

Томск -<sup>2023</sup>

## **1. Цель практики**

Целью учебной практики является получение обучающимися первичных профессиональных умений и навыков, направленное на формирование следующих компетенций:

– ПК-1 – Способен осуществлять научно-исследовательские и опытноконструкторские разработки как по отдельным разделам темы, так и при исследовании самостоятельных тем;

– ПК-2 – Способен анализировать и оценивать риски, разрабатывать отдельные функциональные направления управления рисками.

### **2. Задачи практики**

– Применение теоретических знаний в области информационных систем (ПК -1,2);

– Развитие навыков проектирования многомерных баз данных (ПК -1,2);

– Приобретение опыта создания и заполнения хранилищ данных (ПК-1);

– Приобретение опыта анализа многомерных данных (ПК-2);

## **3. Место практики в структуре образовательной программы**

Практика относится к части образовательной программы, формируемой участниками образовательных отношений, является обязательной для изучения.

## **4. Семестр(ы) освоения и форма(ы) промежуточной аттестации по практике**

Семестр 6, зачет.

#### **5. Входные требования для освоения практики**

Для успешного освоения дисциплины требуются результаты обучения по следующим дисциплинам: «Информатика», «Базы данных».

# **6. Способы и формы проведения практики**

Практика проводится на базе ТГУ. Способы проведения: стационарная.

Форма проведения: путем чередования с реализацией иных компонентов ОПОП в соответствии с календарным графиком и учебным планом.

#### **7. Объем и продолжительность практики**

Объем практики составляет 2 зачётных единицы, 72 часа, из которых:

– лабораторные: 32 ч.;

– иная контактная работа: 1,85 ч.

Объем самостоятельной работы студента определен учебным планом.

Практика проводится в форме практической подготовки.

Практика является рассредоточенной, проходит в течение семестра.

#### **8. Планируемые результаты практики**

Результатами прохождения практики являются следующие индикаторы достижения компетенций:

ИПК-1.1. Осуществляет проведение работ по обработке и анализу научнотехнической информации и результатов исследований.

ИПК-2.1. Определяет и идентифицирует риски в деятельности организации.

ИПК-2.2. Собирает и обрабатывает аналитическую информацию для анализа и оценки рисков.

ИПК-2.3. Определяет комплекс аналитических процедур и методов анализа и оценки рисков с позиции их идентификации по функциональным областям.

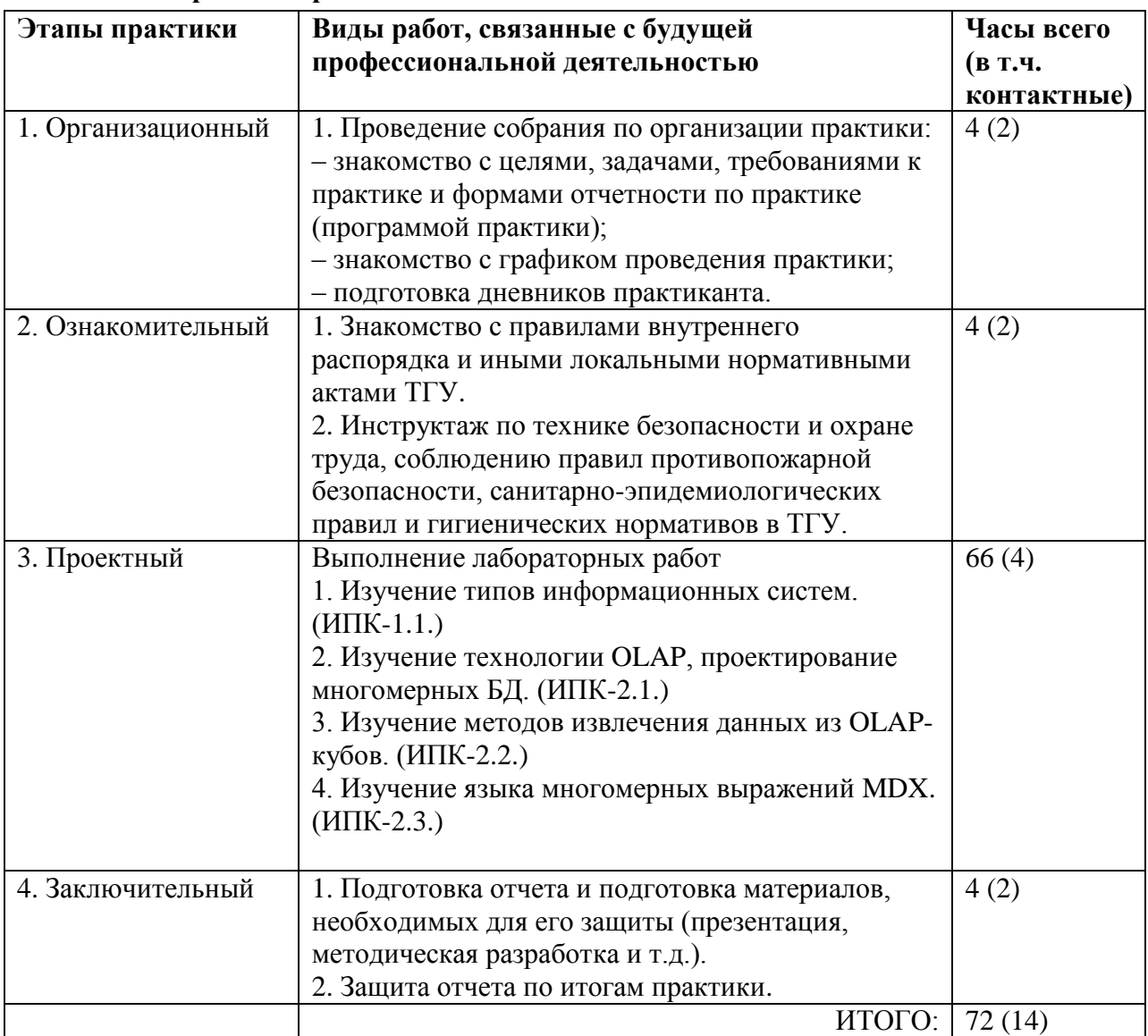

## **9. Содержание практики**

#### **10. Формы отчетности по практике**

По итогам прохождения практики обучающиеся в срок до завершения периода практики по календарному графику предоставляют руководителю практики от ТГУ:

- заполненный дневник практики;
- отчет о прохождении практики;

# **11. Организация промежуточной аттестации обучающихся**

11.1 Порядок и форма проведения промежуточной аттестации

Промежуточная аттестация проводится в форме зачета путем публичной защиты обучающимися индивидуальных отчетов о прохождении практики на итоговом учебном занятии.

11.2 Процедура оценивания результатов обучения

Оценка сформированности результатов обучения осуществляется руководителем практики на основе анализа предоставленных отчетных документов, выступления обучающегося и его ответов на вопросы.

11.3 Критерии оценивания результатов обучения

Результаты прохождения практики определяются оценками «зачтено», «незачтено».

Отметка «Зачтено» выставляется, если обучающийся выполнил запланированный в соответствии с графиком практики объем работ. Отметка «Не зачтено» выставляется, если обучающийся не выполнил запланированный в соответствии с графиком практики объем работ.

### **12. Учебно-методическое обеспечение**

а) Электронный учебный курс по практике в электронном университете «Moodle» <https://moodle.tsu.ru/course/view.php?id=7561>

б) Оценочные материалы текущего контроля и промежуточной аттестации по практике.

в) Методические указания по подготовке отчета по практике.

г) Методические указания по организации самостоятельной работы студентов.

# **13. Перечень рекомендованной литературы и ресурсов сети Интернет**

а) основная литература:

– Агарков А.П. Экономика и управление на предприятии / А.П. Агарков [и др.]. – М.: Дашков и Ко, 2021. – 400 с.

– Менеджмент: Учебник для бакалавров / Е. Л. Маслова. – М.: Издательскоторговая корпорация «Дашков и К°», 2022. – 336 с. – URL: http://znanium.com/catalog.php?bookinfo=51388

– Информационные технологии Т. 2 : учебник для академического бакалавриата: [для вузов по экономическим направлениям и специальности 080801 "Прикладная информатика" и другим экономическим специальностям : в 2 т. /Трофимов В. В., Ильина О. П., Кияев В. И., Трофимова Е. В.; под ред. В. В. Трофимова ; С.-Петерб. гос. экон. ун-т. – М.: Юрайт, 2015. – 389 с.

– Корпоративные информационные системы управления: учебник : [для менеджеров высшего звена, бизнес-аналитиков, ИТ-специалистов, студентов старших курсов и магистров вузов по направлениям "Менеджмент", "Экономика", специальностям "Прикладная информатика в экономике/менеджменте" и "Бизнес-информатика" и др. /Н. М. Абдикеев, Н. Б. Завьялова, А. Д. Киселев] ; под науч. ред. Н. М. Абдикеева, О. В. Китово. – М.: ИНФРА-М , 2014. – 463 с.

– Олейник П. П. Корпоративные информационные системы: для бакалавров и специалистов : [учебник для студентов вузов, обучающихся по направлению 080800 "Прикладная информатика (по областям)" и другим экономическим специальностям] /П. П. Олейник. – СПб. [и др.]: Питер, 2012. – 174 с.

б) дополнительная литература:

– Акперов И. Г. Информационные технологии в менеджменте: учебник: [для студентов вузов по направлению 38.03.02 "Менеджмент" ] /И. Г. Акперов, А. В. Сметанин, И. А. Коноплева. – М.: ИНФРА-М, 2016. – 399 с.

– [Коноплева И. А. И](http://chamo.lib.tsu.ru/search/query?match_1=PHRASE&field_1=a&term_1=%D0%9A%D0%BE%D0%BD%D0%BE%D0%BF%D0%BB%D0%B5%D0%B2%D0%B0,+%D0%98%D1%80%D0%B8%D0%BD%D0%B0+%D0%90%D0%BF%D0%BE%D0%BB%D0%BB%D0%BE%D0%BD%D0%BE%D0%B2%D0%BD%D0%B0++&theme=system)нформационные технологии: учебное пособие: [для студентов, обучающихся по специальностям информационно-экономического направления, специалистов-информатиков, работающих в различных отраслях экономики] /И. А. Коноплева, О. А. Хохлова, А. В. Денисов ; [под ред. И. А. Коноплевой]. - М.: Проспект, 2016. – 327 с.

– Гвоздева В.А. Базовые и прикладные информационные технологии: [учебник для вузов по техническим специальностям] /В. А. Гвоздева. – М.: Форум, 2014. - 382 с.

в) ресурсы сети Интернет:

– OLTP- и OLAP-технологии [Электронный ресурс]: life-prog.ru, портал Языки программирования, 2013. URL: http://life-prog.ru/1\_759\_OLTP--i-OLAP-tehnologii.html

– Технология оперативной обработки транзакций [Электронный ресурс]:

studfiles.ru; Файловый архив для студентов StudFiles, 2015. URL: http://www.studfiles.ru/preview/3834337/

– OLAP технология анализа данных [Электронный ресурс]: studfiles.ru; Файловый архив для студентов StudFiles, 2015. URL: http://www.studfiles.ru/preview/4418133/

– Граничин О., Кияев В. Информационные технологии в управлении: Информация [Электронный ресурс] /Олег Граничин, Владимир Кияев. БИНОМ. Лаборатория знаний, Интернет-университет информационных технологий - ИНТУИТ.ру, 2008. URL: http://www.intuit.ru/studies/courses/1055/271/info

– Общероссийская Сеть КонсультантПлюс Справочная правовая система. http://www.consultant.ru

# **14. Перечень информационных технологий**

а) лицензионное и свободно распространяемое программное обеспечение:

– MS SQL Server, MS Visual Studio, MS Office Word, MS Office Excel;

– публично доступные облачные технологии (Google Docs, Яндекс диск и т.п.).

б) информационные справочные системы:

– Электронный каталог Научной библиотеки ТГУ – <http://chamo.lib.tsu.ru/search/query?locale=ru&theme=system>

– Электронная библиотека (репозиторий)  $T\Gamma$ У <http://vital.lib.tsu.ru/vital/access/manager/Index>

– ЭБС Лань – <http://e.lanbook.com/>

– ЭБС Консультант студента – <http://www.studentlibrary.ru/>

– Образовательная платформа Юрайт – <https://urait.ru/>

– ЭБС ZNANIUM.com – <https://znanium.com/>

– ЭБС IPRbooks – <http://www.iprbookshop.ru/>

# **15. Материально-техническая база проведения практики**

Аудитории для проведения индивидуальных и групповых консультаций, текущего контроля и промежуточной аттестации.

Аудитории для проведения лабораторных работ: компьютерные классы, оборудованные ПК с ПО из п.14.

Помещения для самостоятельной работы, оснащенные компьютерной техникой и доступом к сети Интернет, в электронную информационно-образовательную среду и к информационным справочным системам.

# **16. Информация о разработчиках**

Провкин Виктор Алексеевич, ассистент кафедры компьютерной безопасности института прикладной математики и компьютерных наук НИ ТГУ.